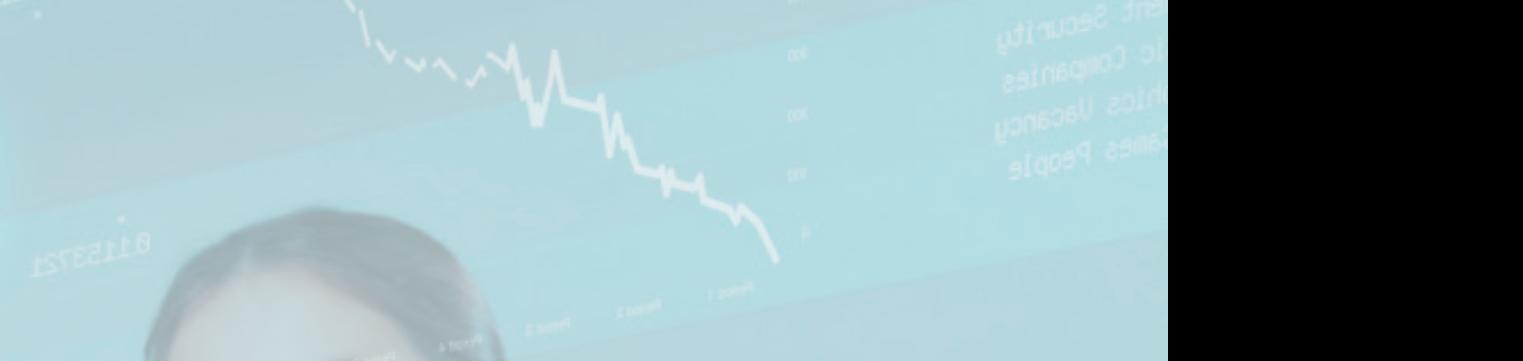

Page n°1

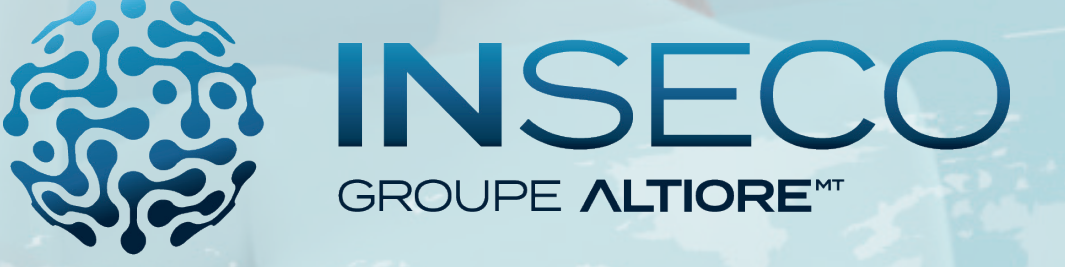

# Le catalogue des formations Docuware

Apprendre et progresser avec INSECO

*Version 9 du 25/05/2022*

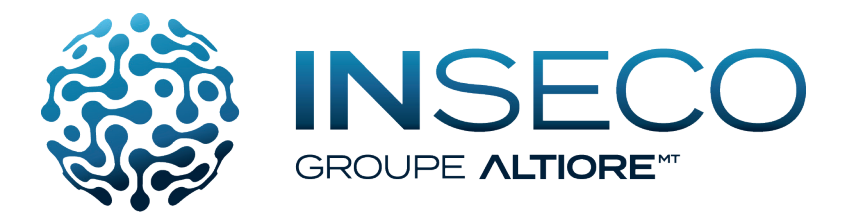

# Les offres de services Inseco

Nous nous chargeons de votre informatique et vous restez concentré sur le développement de votre activité. Le service est axé autour des besoins des utilisateurs qui ont des tâches à remplir au sein de votre entreprise. Nos offres de services s'attachent à couvrir les 360° de vos besoins par un accompagnement global en gardant une spécialisation et un haut niveau de technicité dans chacun des domaines.

## La formation :

Organisme de formation agrée, Inseco assure de nombreuses formations sur les domaines suivants :

- Solutions de gestion Sage
- Logiciels spécifiques et solutions métiers
- Logiciels bureautique
- Administration et gestion de vos serveurs

# Le conseil :

Depuis 1998, nous avons développé une gestion en mode projet que nous mettons en oeuvre pour chacun de nos domaines d'intervention.

Le projet est une démarche spécifique qui permet de structurer méthodiquement et progressivement une réalité à venir.

C'est un processus unique qui consiste en un ensemble d'activités coordonnées et maîtrisées comportant des dates de début et de fin, entrepris dans le but d'atteindre un objectif conforme à des exigences spécifiques.

## Le déploiement :

L'ensemble des équipes qui compose l'équipe de projet est réunie autour du chef de projet pour assurer une déploiement conforme au planning prévisionnel, en facilitant les relations entre les différents acteurs du projet.

## L'assistance :

Inseco dispose de nombreux contrats de services adaptés à chaque entreprise et chaque besoin. Forfaitaire, horaire, ponctuel, chaque contrat est élaboré en collaboration avec vous.

#### $\overline{a}$ La Hotline téléphonique :

Notre démarche première est de vous répondre le plus rapidement à chacune de vos demandes. Nous disposons pour d'un accès à une assistance gestion dédiée. Des techniciens spécialisés, compétents et certifiés sont en permanence à votre écoute au numéro local qui vous est communiqué lors de la signature du contrat d'assistance.

### La prise en compte du handicap :

Nos formateurs sont sensibilisés à la gestion de certains handicaps. Ils vous accompagnent dans la prise en compte de vos besoins. N'hésitez pas à nous faire part de vos attentes.

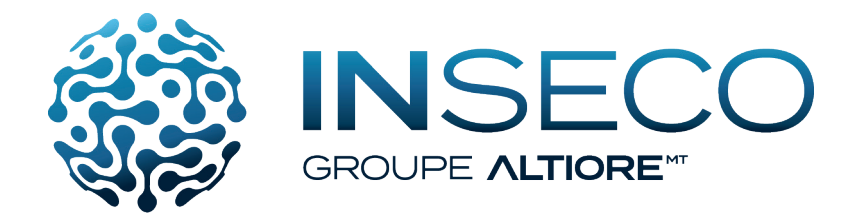

Garantir une formation de qualité est le gage de nouvelles compétences pour les stagiaires et d'un retour sur investissement pour l'entreprise.

Nous nous attachons à garantir et maintenir les compétences techniques et pédagogiques de nos formateurs.

Nous avons obtenu une certification Qualiopi dès juillet 2020. La certification qualité a été obtenue au titre de la catégorie : L.6313-1-1 Les actions de formations

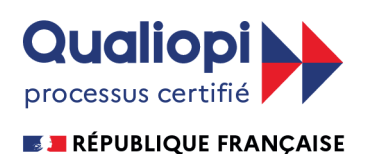

Bureau Veritas Certification certifie que les prestations de l'entreprise susmentionnée ont été évaluées et jugées conformes aux caractéristiques énoncées

dans le référentiel de certification et au programme de certification en vigueur à la date du 08 juillet 2020 Référentiel national sur la qualité des actions concourant au développement des compétences en application de l'article L. 6316-1 du code du travail et de la Loi n° 2018-771 du 05/09/2018

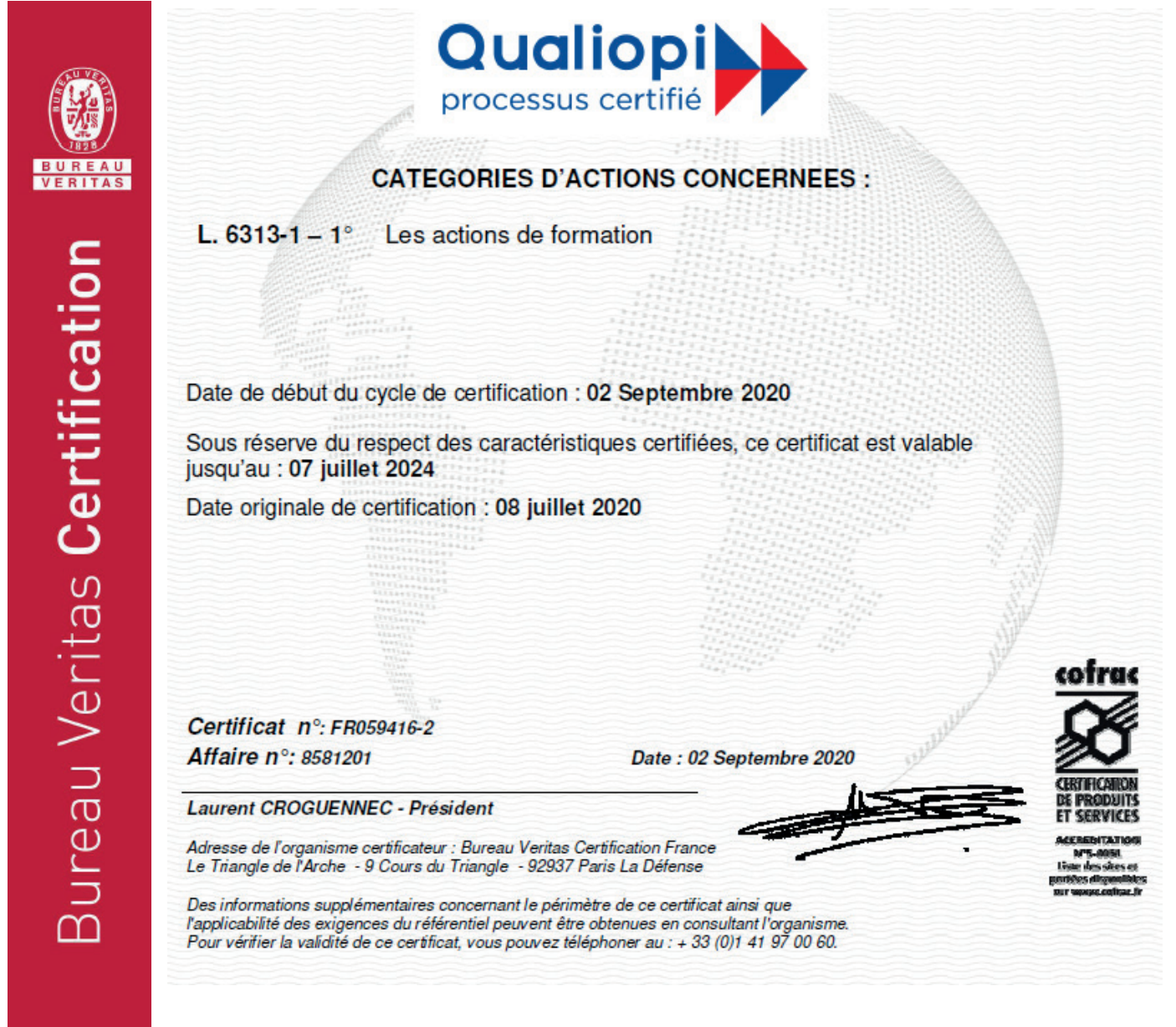

# Sommaire

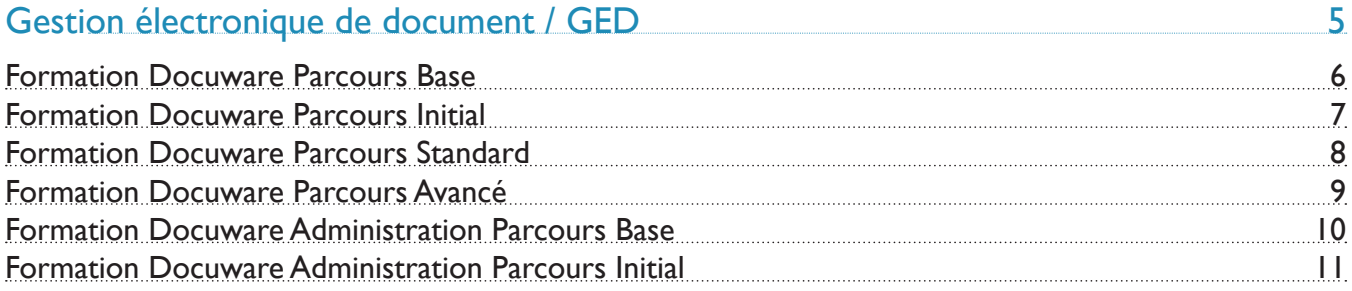

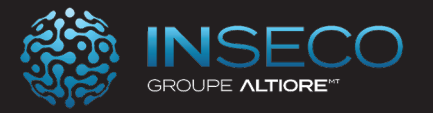

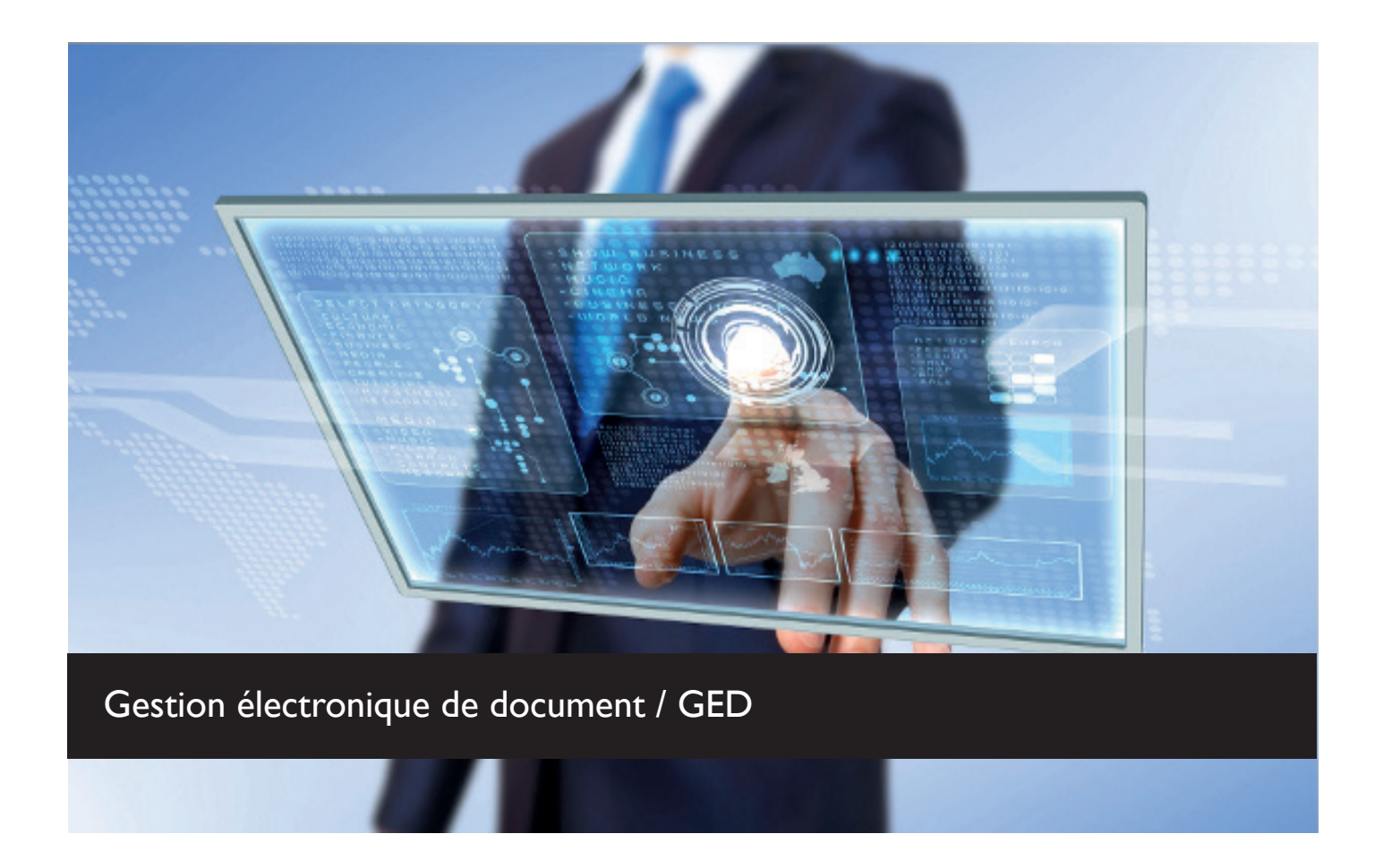

Inseco vous accompagne et vous forme sur des solutions adaptées à vos besoins métiers.

Nous avons retenu l'offre de gestion électronique de document Docuware pour sa souplesse métiers et fonctionnelle, son accessibilité en mode cloud ou serveur et sa capacité à s'interfacer avec de nombreux logiciels métiers comme Sage.

Après la signature de l'offre commerciale, les dates de formation sont définies en accord avec le client.

Chaque module de formation est adapté à vos besoins métiers. N'hésitez pas à revenir vers nous pour toute demande de formation spécifique ou pour personnaliser l'un de nos programmes de formation.

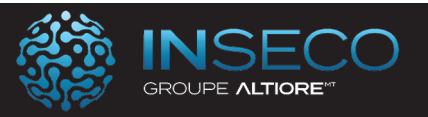

## Formation Docuware Parcours Base

Lieu : Chez le client Type : Formation Initiale

Objectifs : A l'issue de cette formation, le stagiaire doit savoir exploiter les fonctionnalités de base du logiciel Docuware

Public : Utilisateurs du logiciel Docuware

Pré-requis : Utilisation courante de l'environnement Windows.

Durée : 14 heures de formation

Conditions : Accessibilité à internet

Nbre de stagiaires : 1 stagiaire au minimum et 4 au maximum

Formalisation à l'issue de la formation : Attestation de formation

Modalités pédagogiques : Vérification des pré-requis, action de formation et mise en situation sous forme d'exercices, évaluation des acquis.

Modalités d'évaluation : Par auto positionnement et validation du formateur

# Le Programme

#### **Procédure d' installation de DocuWare**

**Les modules Docuware**

Les armoires Le service d'indexation Les bacs Connect to mail Connect to Outlook Les formulaires Les requêtes Intelligent Indexing

#### **Workflow**

Présentation générale du manager

#### **Les Apps**

Printer Import Scan Smart connect **Windows Explorer client** Installation Utilisation

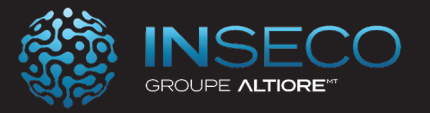

## Formation Docuware Parcours Initial

Lieu : Chez le client Type : Formation Initiale

Objectifs : A l'issue de cette formation, le stagiaire doit savoir exploiter les fonctionnalités initiales du logiciel Docuware

Public : Utilisateurs du logiciel Docuware

Pré-requis : Utilisation courante de l'environnement Windows.

Durée : 21 heures de formation

Conditions : Accessibilité à internet

Nbre de stagiaires : 1 stagiaire au minimum et 4 au maximum

Formalisation à l'issue de la formation : Attestation de formation

Modalités pédagogiques : Vérification des pré-requis, action de formation et mise en situation sous forme d'exercices, évaluation des acquis.

Modalités d'évaluation : Par auto positionnement et validation du formateur

# Le Programme

#### **Procédure d' installation de DocuWare**

#### **Les modules Docuware**

**Windows Explorer client** Installation Utilisation

Les armoires Le service d'indexation Les bacs Connect to mail Connect to Outlook Les formulaires Les requêtes Intelligent Indexing Les notifications

#### **Workflow**

Présentation générale du manager Règles de base

#### **Les Apps**

Printer Import Scan Smart connect

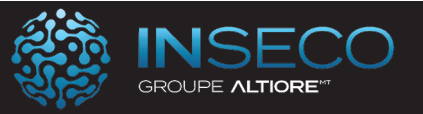

## Formation Docuware Parcours Standard

Lieu : Chez le client Type : Formation Initiale

Objectifs : A l'issue de cette formation, le stagiaire doit savoir exploiter les fonctionnalités standards du logiciel Docuware

Public : Utilisateurs du logiciel Docuware

Pré-requis : Utilisation courante de l'environnement Windows.

Durée : 35 heures de formation

Conditions : Accessibilité à internet

Nbre de stagiaires : 1 stagiaire au minimum et 4 au maximum

Formalisation à l'issue de la formation : Attestation de formation

Modalités pédagogiques : Vérification des pré-requis, action de formation et mise en situation sous forme d'exercices, évaluation des acquis.

Modalités d'évaluation : Par auto positionnement et validation du formateur

# Le Programme

#### **Procédure d' installation de DocuWare**

#### **Les modules Docuware**

Les armoires Le service d'indexation Les bacs Connect to mail Connect to Outlook Les formulaires Les requêtes Intelligent Indexing Les notifications

### **Windows Explorer client** Installation **Utilisation**

#### **Administration**

Boites de dialogue de connexion Boites de dialogue de navigation Boites de dialogue générales

#### **Workflow**

Présentation générale du manager Règles de base

#### **Les Apps**

Printer Import Scan Smart connect

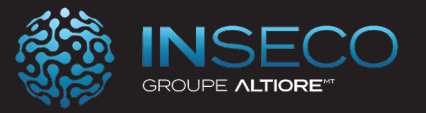

## Formation Docuware Parcours Avancé

Lieu : Chez le client Type : Formation Initiale

Objectifs : A l'issue de cette formation, le stagiaire doit savoir exploiter les fonctionnalités avancées du logiciel Docuware

Public : Utilisateurs du logiciel Docuware

Pré-requis : Utilisation courante de l'environnement Windows.

Durée : 49 heures de formation

Conditions : Accessibilité à internet

Nbre de stagiaires : 1 stagiaire au minimum et 4 au maximum

Formalisation à l'issue de la formation : Attestation de formation

Modalités pédagogiques : Vérification des pré-requis, action de formation et mise en situation sous forme d'exercices, évaluation des acquis.

Modalités d'évaluation : Par auto positionnement et validation du formateur

# Le Programme

#### **Procédure d' installation de DocuWare**

#### **Les modules Docuware**

Les armoires Le service d'indexation Les bacs Connect to mail Connect to Outlook Les formulaires Les requêtes Intelligent Indexing Les notifications

#### **Workflow**

Présentation générale du manager Règles de base

#### **Les Apps**

Printer Import Scan Smart connect

**Windows Explorer client** Installation Utilisation

#### **Administration**

Boites de dialogue de connexion Boites de dialogue de navigation Boites de dialogue générales Menus et Boutons Connexions aux données Emplacements de stockage Journalisation Sauvegarde Assistants

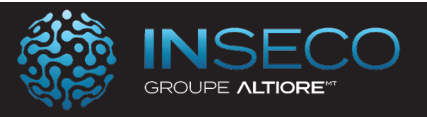

### Formation Docuware Administration Parcours Base

Lieu : Chez le client Type : Formation Initiale

Objectifs : A l'issue de cette formation, le stagiaire doit savoir exploiter les fonctionnalités de base de l'administration Docuware

Public : Utilisateurs du logiciel Docuware

Pré-requis : Utilisation courante de l'environnement Windows.

Durée : 7 heures de formation

Conditions : Accessibilité à internet

Nbre de stagiaires : 1 stagiaire au minimum et 4 au maximum

Formalisation à l'issue de la formation : Attestation de formation

Modalités pédagogiques : Vérification des pré-requis, action de formation et mise en situation sous forme d'exercices, évaluation des acquis.

Modalités d'évaluation : Par auto positionnement et validation du formateur

# Le Programme

**Administration**

**Boites de dialogue de connexion** Boites de dialogue de navigation

**Boites de dialogue générales** Boîte de dialogue d'assignation

#### **Menus et Boutons**

Méthode d'authentification connexion Paramètres de connexion au serveur Connection Overview Dialog Boîte de dialogue de journalisation local

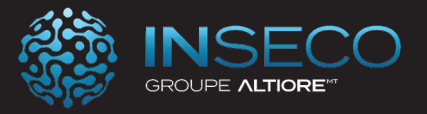

## Formation Docuware Administration Parcours Initial

Lieu : Chez le client Type : Formation Initiale

Objectifs : A l'issue de cette formation, le stagiaire doit savoir exploiter les fonctionnalités initiales de l'administration Docuware

Public : Utilisateurs du logiciel Docuware

Pré-requis : Utilisation courante de l'environnement Windows.

Durée : 14 heures de formation

Conditions : Accessibilité à internet

Nbre de stagiaires : 1 stagiaire au minimum et 4 au maximum

Formalisation à l'issue de la formation : Attestation de formation

Modalités pédagogiques : Vérification des pré-requis, action de formation et mise en situation sous forme d'exercices, évaluation des acquis.

Modalités d'évaluation : Par auto positionnement et validation du formateur

# Le Programme

**Administration**

**Boites de dialogue de connexion** Boites de dialogue de navigation

**Boites de dialogue générales** Boîte de dialogue d'assignation

#### **Menus et Boutons**

Méthode d'authentification connexion Paramètres de connexion au serveur Connection Overview Dialog Boîte de dialogue de journalisation local

Modules de serveur DocuWare

Connexions aux données Emplacements de stockage Journalisation Sauvegarde Assistants

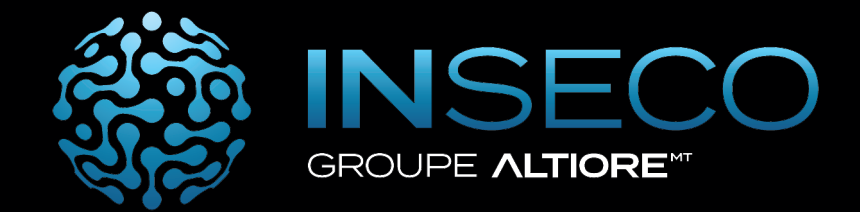

# Le service de proximité

# La force d'un groupe régional

#### AGENCE ANGOULEME

Domaine de la Combe 16710 Saint-Yrieix-sur-Charente Tél : 05 79 80 70 18

#### AGENCE BORDEAUX

218 av. du Haut-Lévêque 33600 PESSAC Tel 05.56.12.40.40

AGENCE BRIVE Z.A Mazaud, rue Robert Margerit 19 100 Brive la Gaillarde Tel : 05 19 98 01 80

AGENCE CAHORS 485 Chemin de Belle Croix 46000 Cahors Tél. : 05 65 20 27 59

#### AGENCE LA ROCHELLE

23a rue Antoine Lavoisier, 17440 AYTRE Tel 05.46.34.22.22

AGENCE LIMOGES 40, rue Hubert Curien 87000 LIMOGES Tél : 05 55 77 70 17

#### AGENCE NIORT

2, rue Robert Turgot 79000 NIORT Tél : 05 49 24 39 83

#### AGENCE POITIERS

42 Chemin de Mezeaux 86000 POITIERS Tél : 05 49 57 12 56

#### AGENCE TOURS

26 rue de la Tuilerie 37550 SAINT AVERTIN Tél :02.46.46.51.00